### 计算机工程

**2006** 年 **11** 月 **November 2006**

*Vol .32 No.21* **Computer Engineering**

·开发研究与设计技术· 文章编号:**1000**—**3428(2006)21**—**0270**—**03** 文献标识码:**A** 中图分类号:**TP311.52**

# **TS101 DSP Flash**

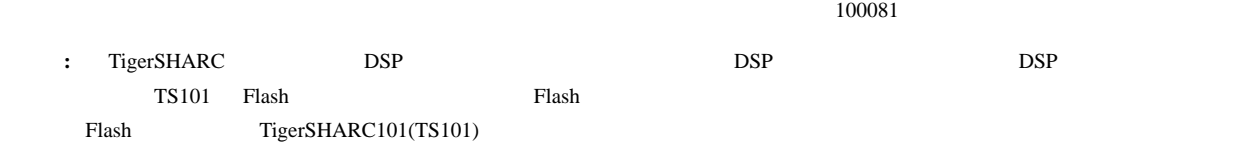

## **Design and Implementation of TS101 DSP Flash Boot Program**

#### **WANG Cheng, WANG Yan, LONG Teng**

(Institute of Radar Technology, Dept. of Electrical Engineering, Beijing Institute of Technology, Beijing 100081)

**Abstract** The DSP procedures should be loaded to the memory space of DSP when the system is powered on or reset. The procedure is necessary to DSP system. The paper describes the flash boot program. According to specific flash chip, it gives the design concepts and implement of boot program.

**Key words** Flash; Boot program; TigerSHARC101(TS101)

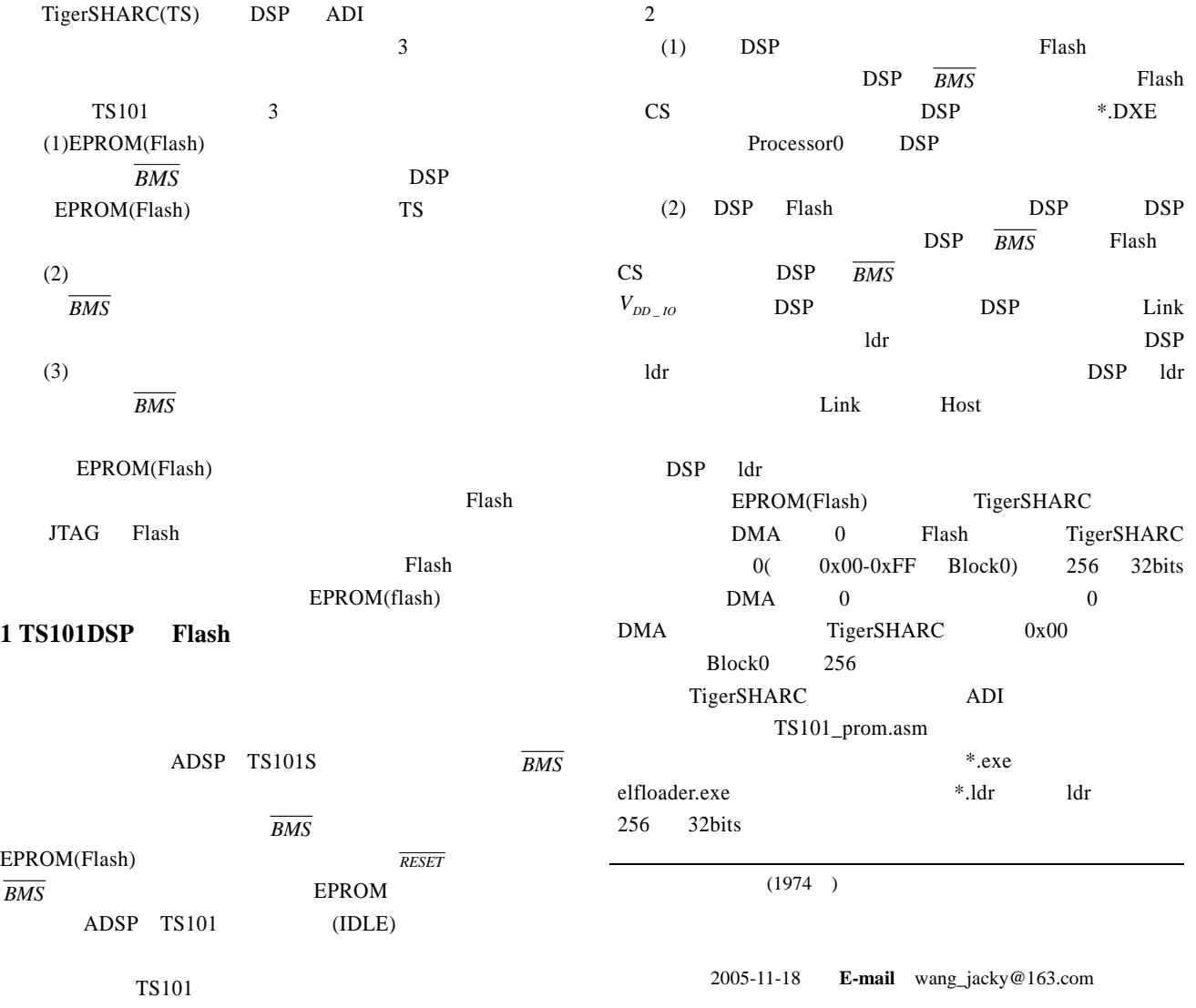

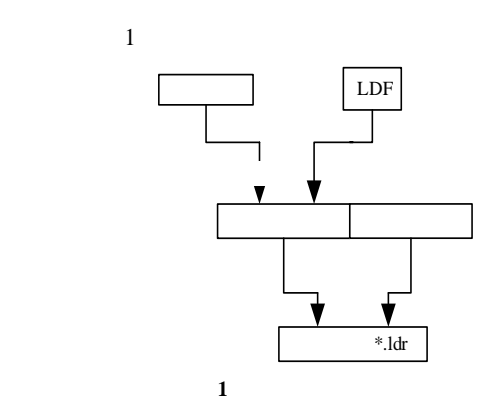

### 2 Flash

- Flash extensive Flash extensive Research  $\mathbb{R}$ Flash The Flash Secondary Secondary Secondary Secondary Secondary Secondary Secondary Secondary Secondary Secondary Secondary Secondary Secondary Secondary Secondary Secondary Secondary Secondary Secondary Secondary Second 是多处理器,生成不同 ldr 文件来加载程序。 Flash
- Flash  $\Box$ Flash Flash **Flash** Flash **Flash** 存器不是 TS 的内部寄存器,它们之间没有地址映射关系, Flash TS
- and Flash Flash Structure  $\mathbb{R}$  Flash  $\mathbb{R}$ TS101 Flash AT29LV040A Flash
- $(1)2\,048$  256B  $(2)8$  19  $(3)2 \t16KB$  Flash  $16KB$ 16KB
- and Flash Flash Flash  $F$ Flash 00002H 7FFF2H FE PE FF 00002H 16KB 7FFF2H  $\overline{3}$  3 1)  $AAH$  Flash  $0x05555H$ 
	- 2) 55H Flash 0x2AAAH  $3)$  90H Flash 0x05555H  $20\text{ms}$  0x00000H  $0x00001H$
- ID  $\blacksquare$ 1)  $AAH$  Flash  $0x05555H$ 2) 55H Flash 0x02AAAH  $3)$  FOH Flash 0x05555H  $(4)$ Flash **Flash**
- $\overline{\mathbf{3}}$ 1)  $AAH$  Flash  $0x05555H$  $2)$  55H Flash 0x02AAAH  $3)$  A0H Flash  $0x05555H$ Flash  $3$
- $3 \overline{\phantom{a}}$  3

Flash 19 TS 19 TS MS0 TS Flash 0x8000000 <del>0x8000000 0x8000000</del> Flash extension and the set of the set of the set of the set of the set of the set of the set of the set of the set of the set of the set of the set of the set of the set of the set of the set of the set of the set of the TS SYSCON Flash 8 TigerSHARC Data0 Data7 Flash Rash Plash Superior Rash Superior Rash Superior Rash Superior Rash Superior Rash Superior Rash Superior Rash Superior Rash Superior Rash Superior Rash Superior Rash Superior Rash Superior Rash Superior Rash Sup TigerSHARC 32 8 Flash  $\blacksquare$  $DSP$ 

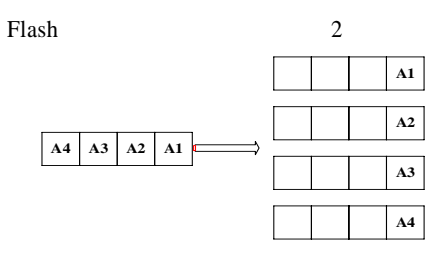

2 Flash

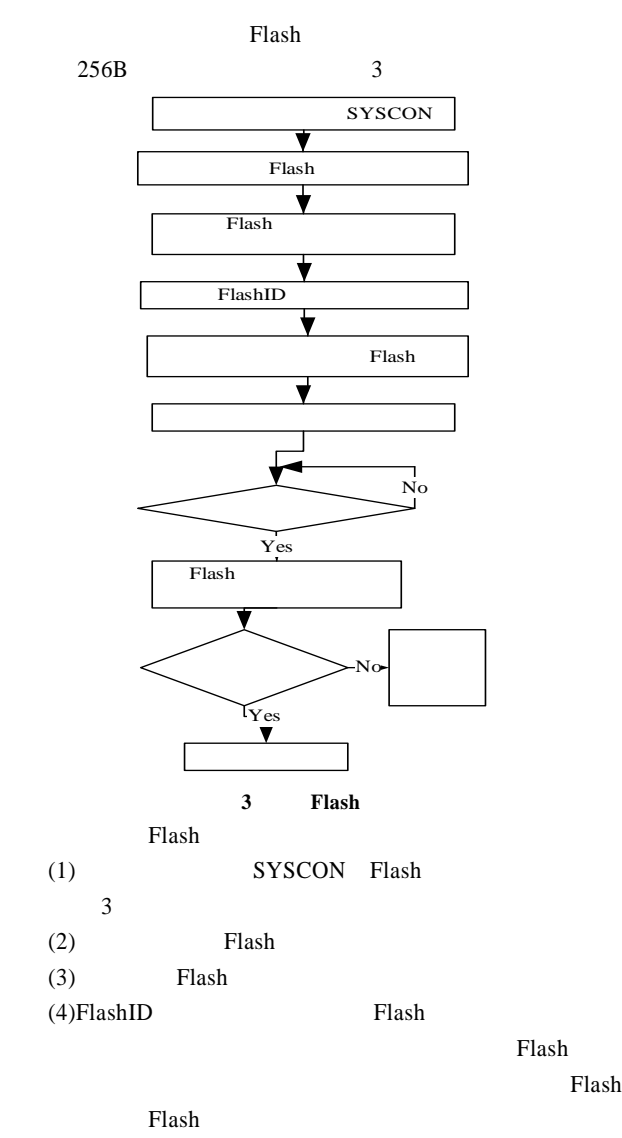

 $DMA$ Flash extended to Flash extended to the Flash set of  $\mathbb{R}$ 

 $(5)$  Flash

**3** 结论

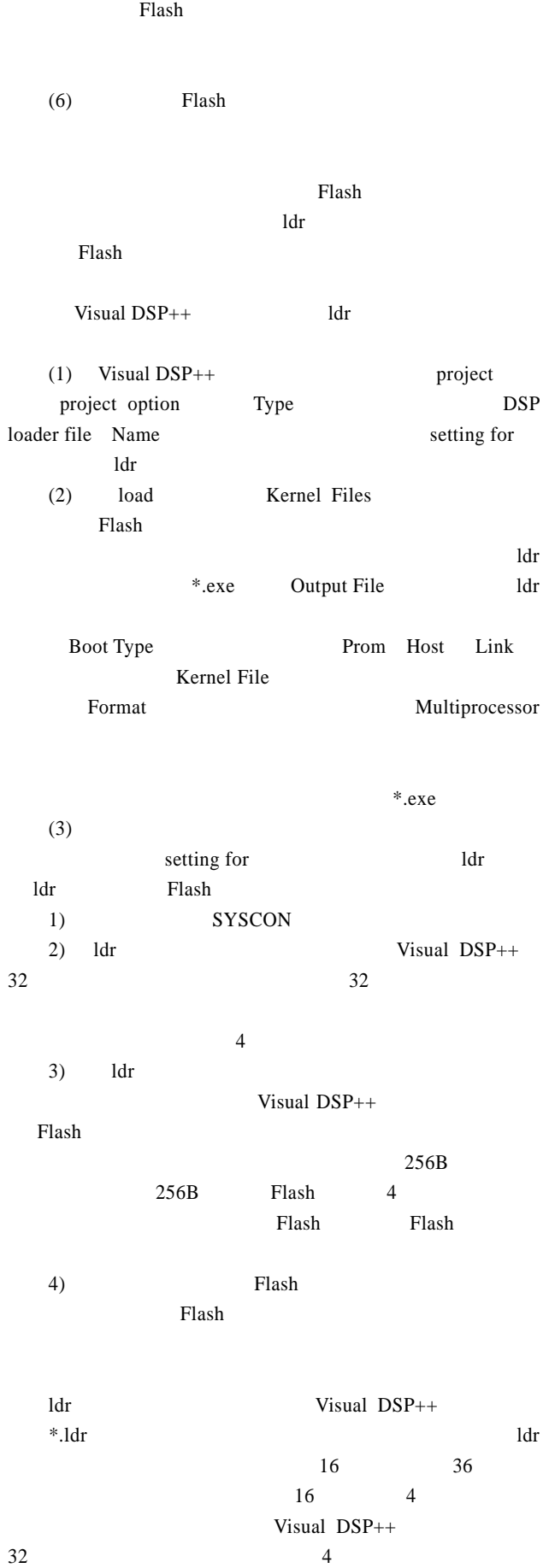

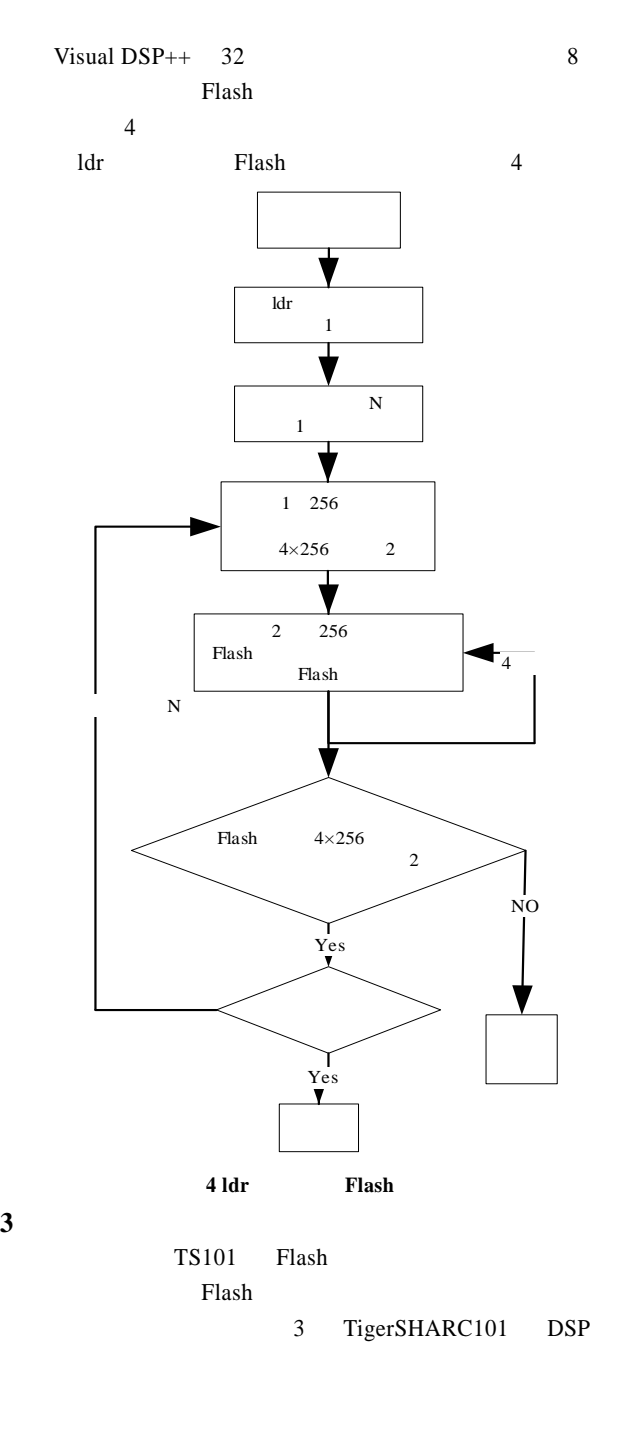

- 1 . TigerSHARC DSP [M]. : 版社, 2004.
- 2 Analog Devices Inc.. TigerSHARC DSP Hardware Reference Re-vision 1.0[Z]. 2003
- 3 Analog Devices Inc.. ADSP-TS101 TigerSHARC Processor Prog-ramming Reference[Z]. 2003.
- 4 Analog Devices Inc.. VISUAL DSP++ 3.5 Getting Started Guidefor 32-Bit Processors(Revision 1.0)[Z]. 2004.
- 5 Lerner B. ADSP-TS101S TigerSHARC Processor Boot Loader Kernels Operation[EB/OL]. http://www.analog.com, 2003.